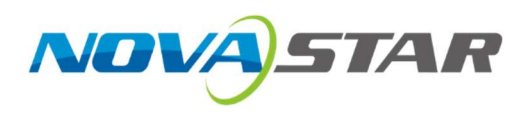

# VHN8

# Bộ xử lý hình ảnh

## Phiên bản tài liệu V1.1.0

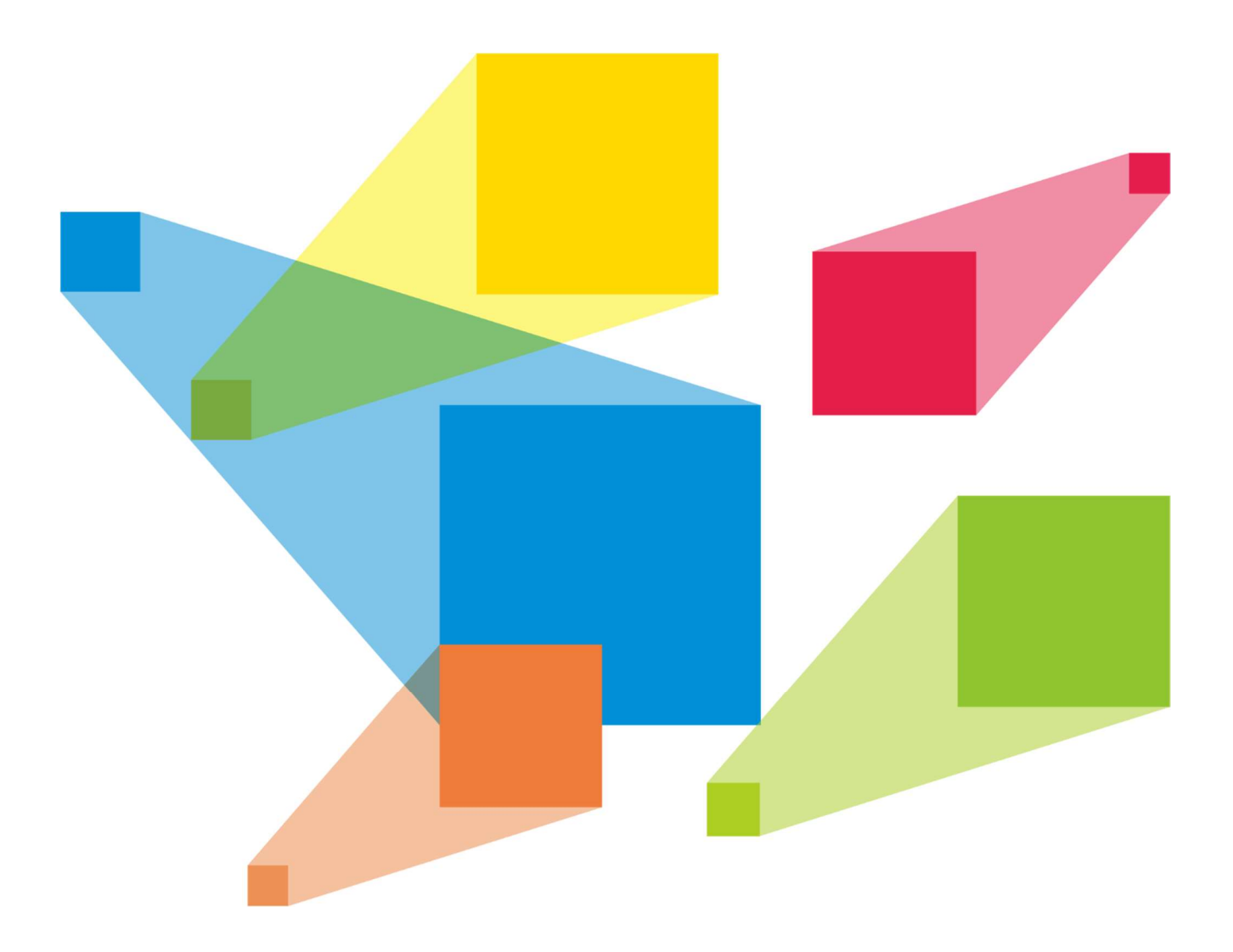

# Thông số kỹ thuật

## Lịch sử phiên bản

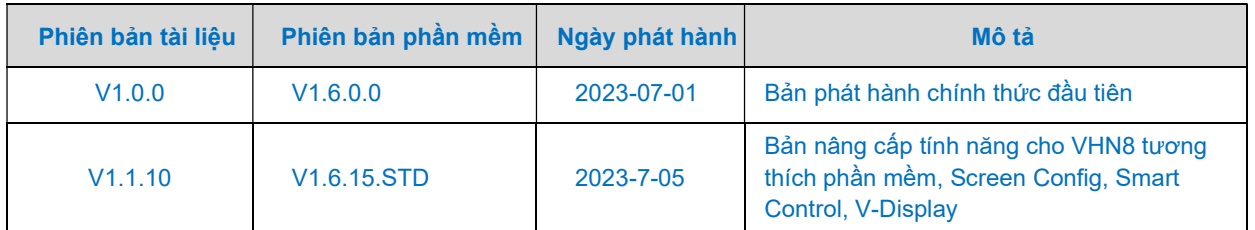

### Giới thiệu

VHN8 là sản phẩm All-in-One mới nhất được Novastar phân phối chính thức tại thị trường Việt Nam từ tháng 7 năm 2023. VHN8 tích hợp cấu hình xử lý video, điều khiển video, màn hình LED, khả năng nhận tín hiệu video đa dạng và độ phân giải cực cao full 4K × 2K @ 60Hz. Khả năng xử lý hình ảnh và khả năng truyền/ phát tín hiệu.

VHN8 có thể truyền tín hiệu video đã xử lý đến màn hình LED thông qua cổng mạng hoặc cổng quang dạng OPT. VHN8 sử dụng vỏ bọc cấp công nghiệp, có khả năng xử lý và gửi video mạnh mẽ và có thể thích ứng với các môi trường hoạt động phức tạp. Nó được sử dụng rộng rãi trong nhiều cơ sở lắp đặt cố định quy mô lớn như chính phủ, doanh nghiệp, tổ chức và trung tâm chỉ huy quân sự, các màn hình led chuyên dụng quảng cáo, các công ty cho thuê màn hình led chuyên dụng

## Tính năng

- VHN8 Phiên bản Basic có giao diện đầu vào video tiêu chuẩn: 1\*HDMI 2.0, 4\*DVI, 1\*3G-SDI。
- Dự kiến từ cuối năm 2023, sẽ bổ sung phiên bản Premium với sự thay đổi đầu vào 4\*HDMI, 1\*DP
- Đa đầu ra, quản lý siêu manh Hỗ trợ 16 cổng mạng và 4 đầu ra sợi quang, đáp ứng lên đến 1040 CMOS
- Hỗ trợ đầu ra HDR: màn hình hiển thị, làm cho màu sắc màn hình trung thực và sống động hơn, các chi tiết rõ ràng hơn。
- Hỗ trợ thu phóng chất lượng hình ảnh được cá nhân hóa.
- Hỗ trợ ba chế độ thu phóng hình ảnh bao gồm:
	- Chế độ điểm-điểm,
	- Thu phóng toàn màn hình,
	- Thu phóng tùy chỉnh.
- Hỗ trợ thiết lập chế độ OSD bằng text, ảnh
- Hỗ trợ thiết lập hình ảnh Background, Logo
- Hiển thị nhiều cửa sổ: Hỗ trợ bố cục 10 cửa sổ tùy ý。
- Hỗ trợ màn hình đầu ra xem trước: Gửi nội dung xem trước để hiển thị qua HDMI. Điều chỉnh tín hiệu đầu ra trực tiếp Menu của thiết bị hoặc trên nền tảng phần mềm V-**Display**
- Hỗ trợ phần mềm điều khiển thông minh Screen Config, Smart Control, V-Display để cài đặt thiết bị, cài đặt màn hình và điều khiển hoạt động.
- Hỗ trợ cài đặt trước cảnh, kịch bản mẫu: Tối đa 10 cảnh người dùng có thể được tạo và lưu dưới dạng mẫu, có thể được tải trực tiếp để dễ sử dụng. Thiết bị có hỗ trợ các phím tắt ẩn để thực hiện chế độ tải các kịch bản nhanh.
- Hỗ trợ quản lý EDID: Hỗ trợ EDID do người dùng xác định và EDI đặt trước.

## Chứng nhận sản phẩm

Sản phẩm được áp dụng các công nghệ tiên tiến nhất của Novastar cho quá trình sản xuất sản phẩm và đạt được các tiêu chuẩn sau: CCC, FCC, CE-EMC, CE-LVD, RoHS, IC, KC, UKCA, PSE, CB, EN62368-1, CMIM, NOM, EAC, UL94- V0 và một số tiêu chuẩn khác được áp dụng theo tiêu chuẩn hiện tại.

#### Hình ảnh thiết bị

Mặt trước bộ điều khiển VHN8

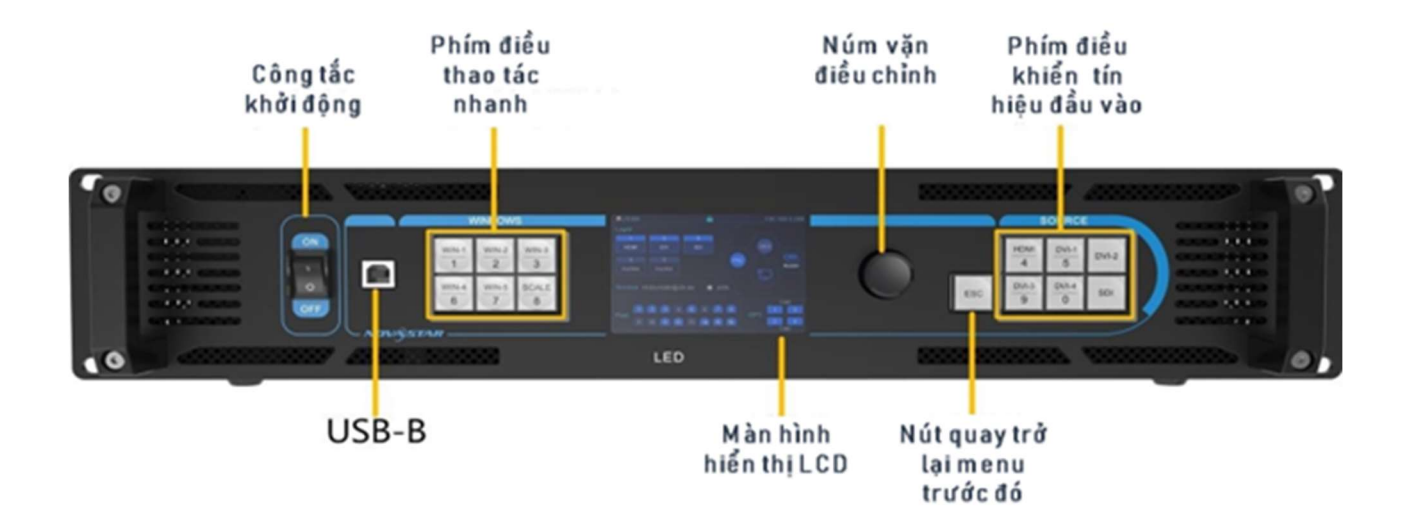

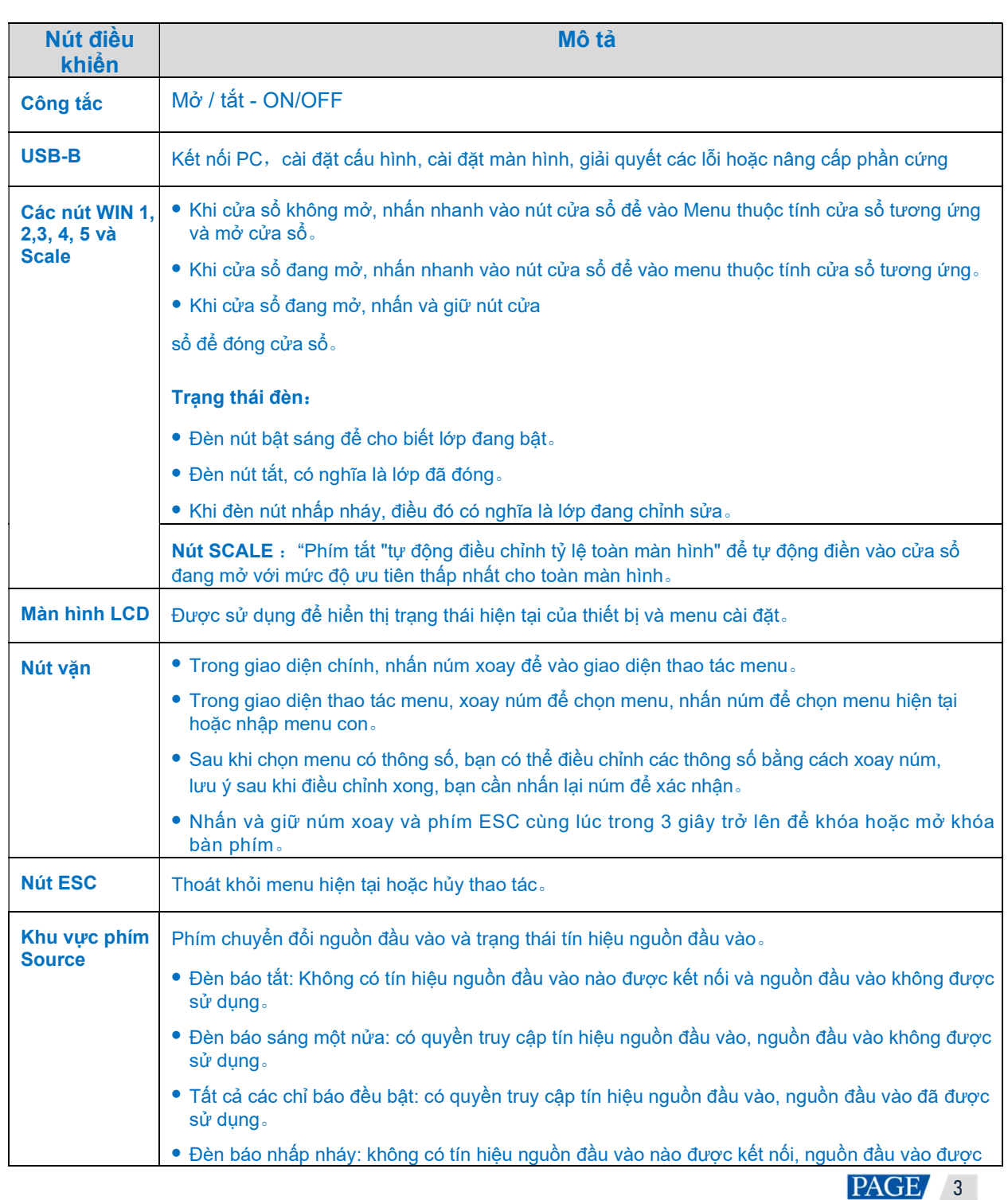

#### sử dụng。

*Lưu ý*: Trước khi chuyên đôi nguôn tín hiệu, hãy chọn cửa sô trước. Nêu cửa sô không được chọn, nó sẽ trực tiếp chuyển đến giao diện cài đặt nguồn đầu vào。

### Mặt sau bộ điều khiển VHN8

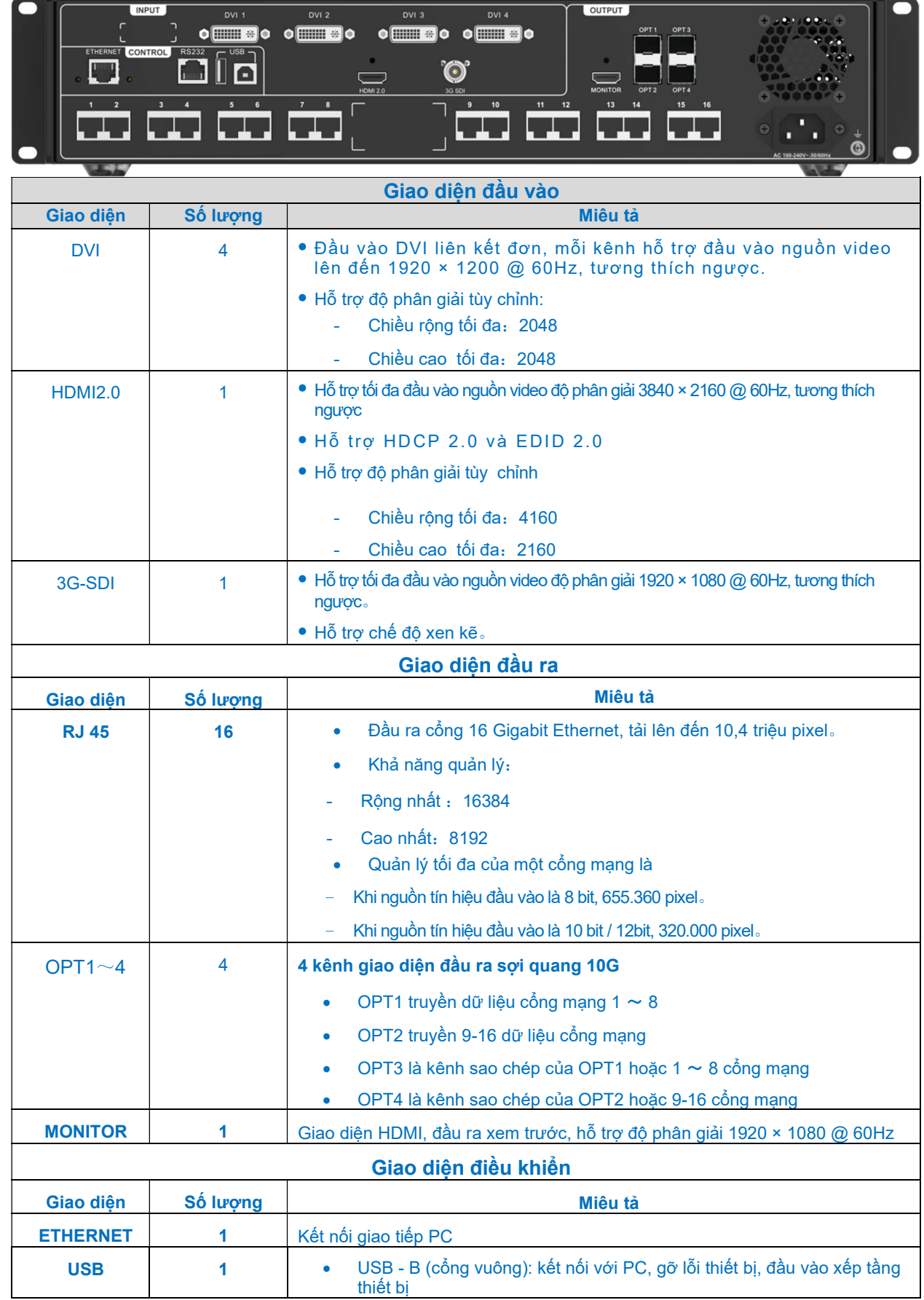

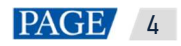

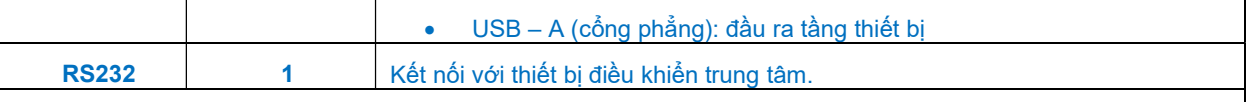

Lưu ý: Thiết bị có nhiều tính năng khác tối ưu có thể không được diễn tả chi tiết trong tài liệu này, đề nghị khách hàng liên hệ trực tiếp với nhà phân phối sản phẩm để được cung cấp thêm thông tin cần thiết phù hợp với mục đích sử dụng

## Kịch bản ứng dụng

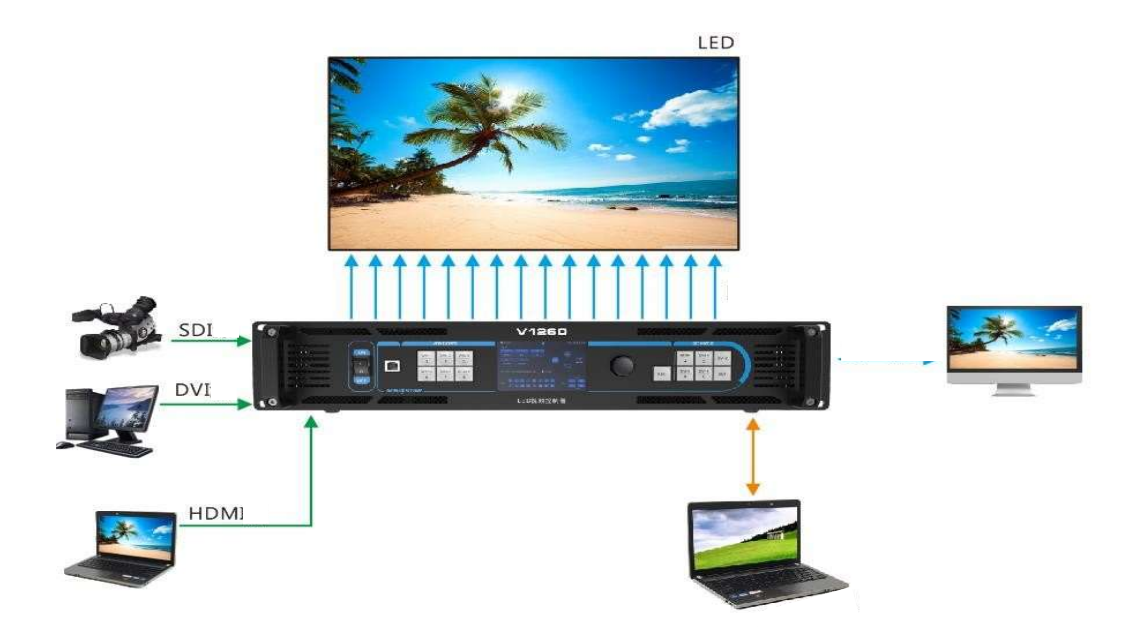

## Kích thước

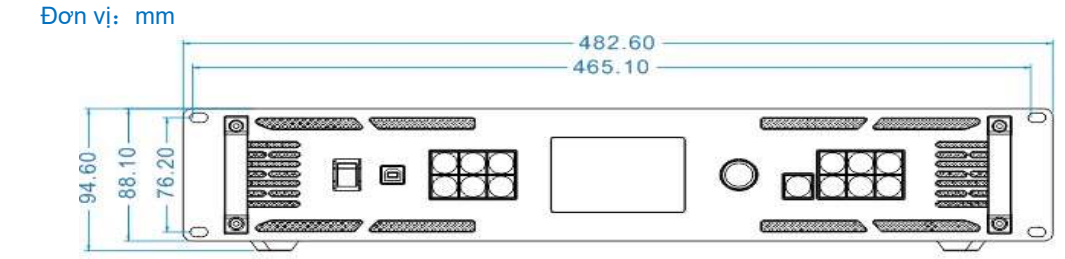

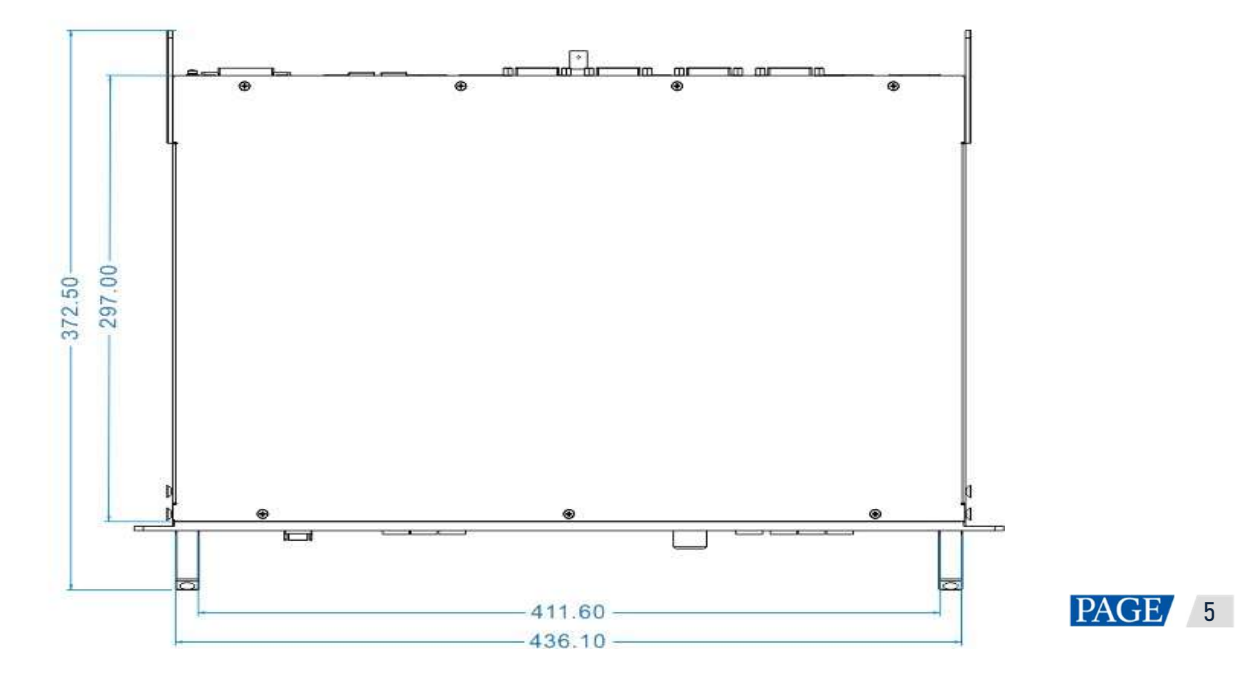

## Thông số sản phẩm

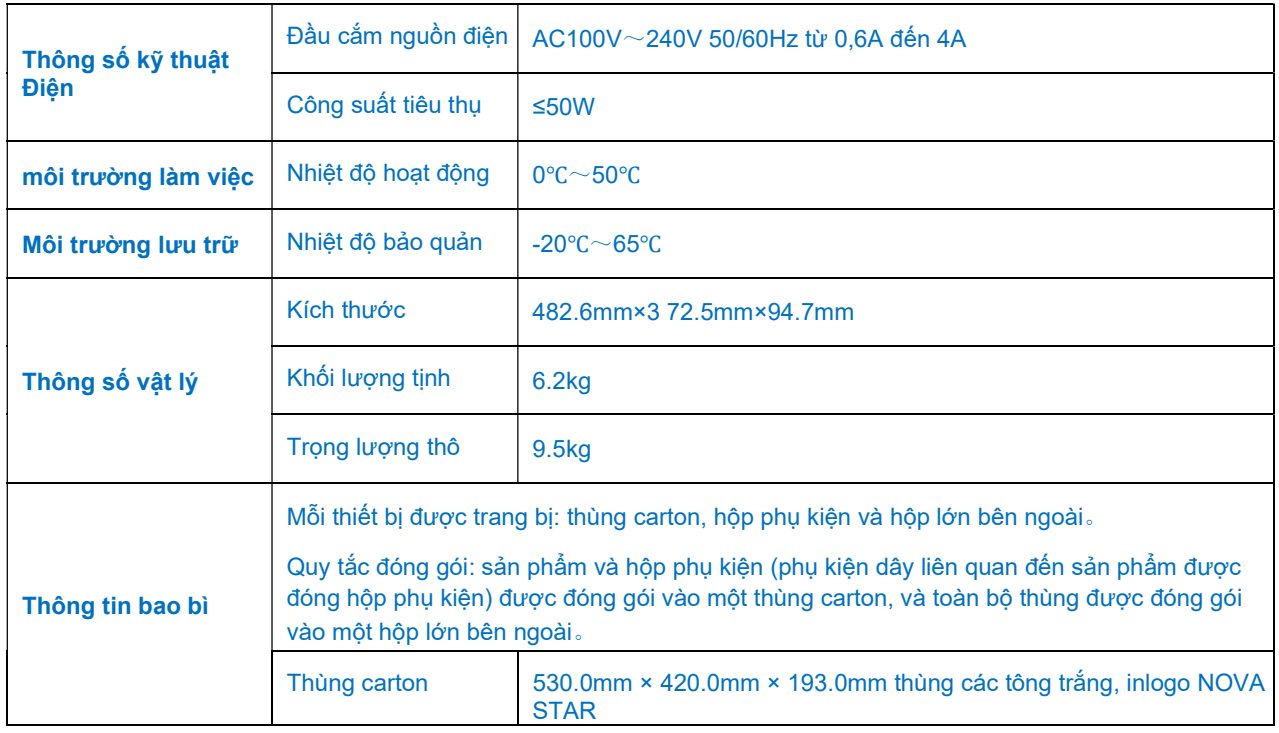

## Đặc điểm nguồn vào video

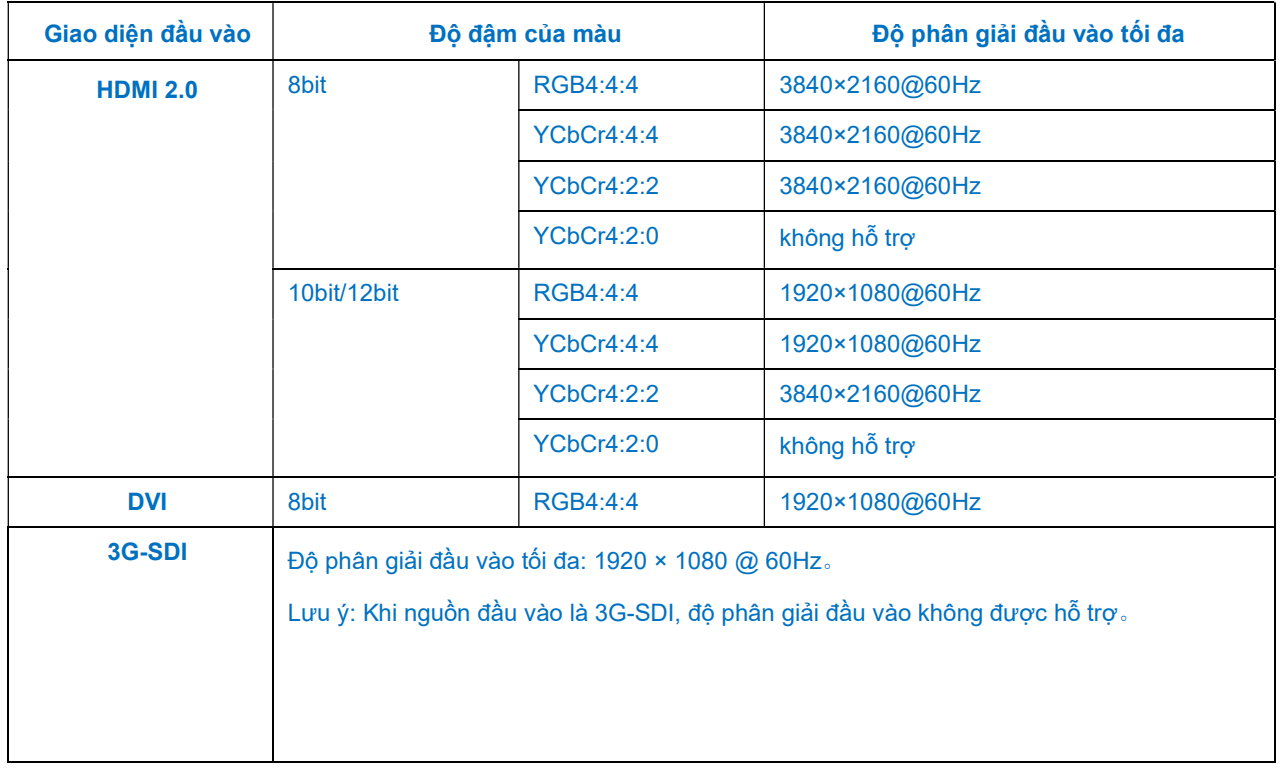